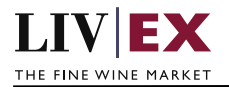

# LIVEX THE FINE WINE MARKET

Heartbeat API

Document revision 1.1 Date of Issue: 04 October 2018 Date of revision: 21 May 2021

Nick Palmer

Product Manager

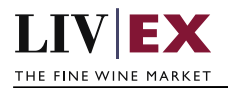

## **Table of Contents**

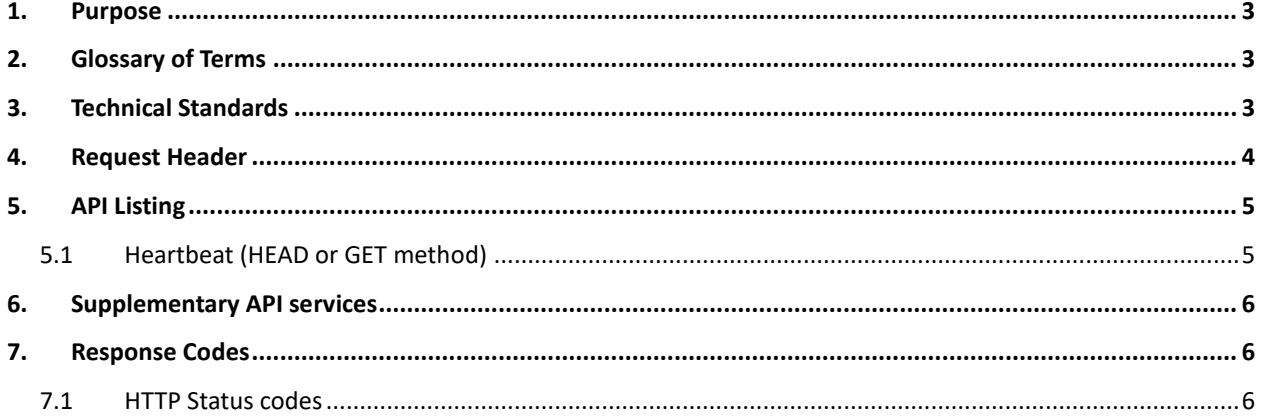

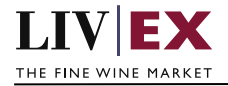

# <span id="page-2-0"></span>**1. Purpose**

To provide the API endpoint information and examples of the web services available for Exchange Integration.

# <span id="page-2-1"></span>**2. Glossary of Terms**

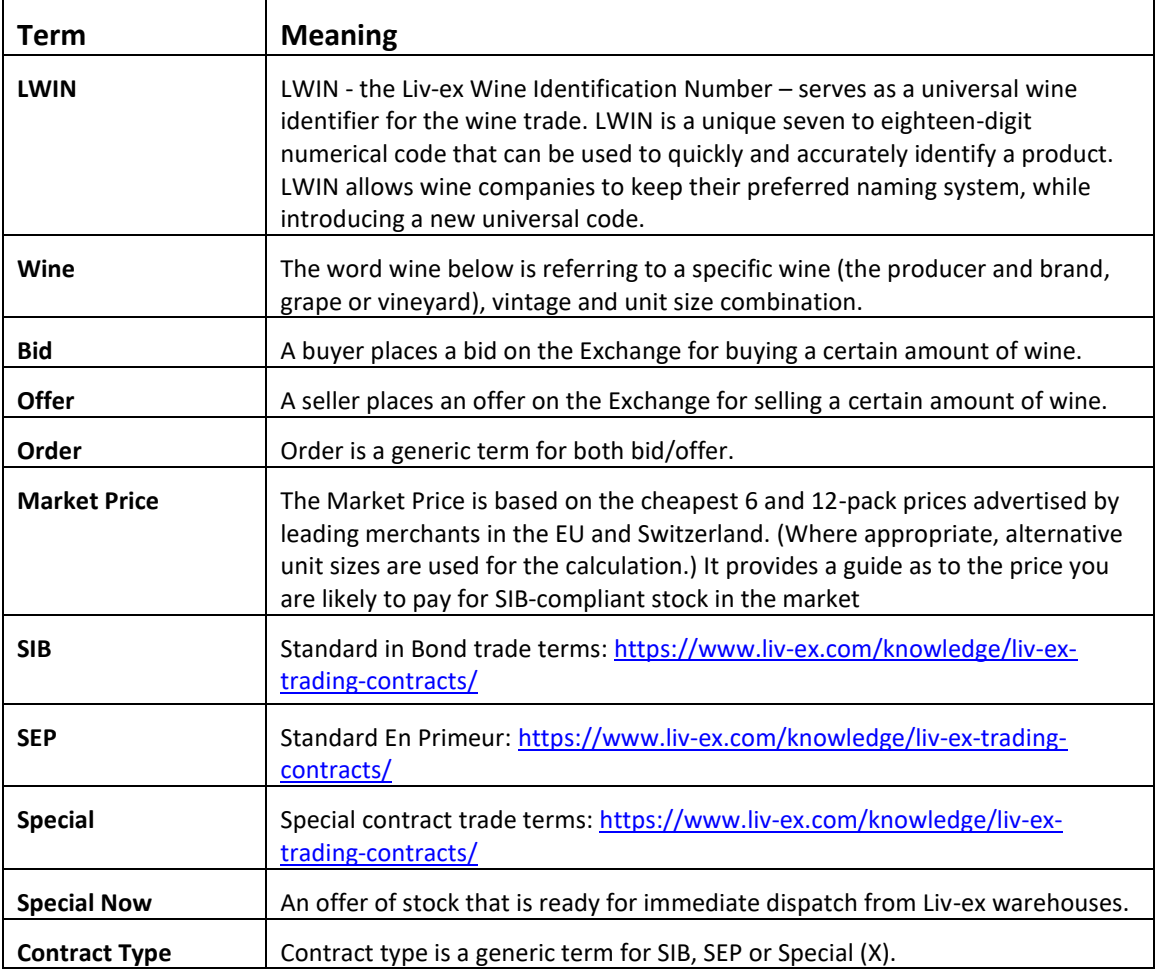

# <span id="page-2-2"></span>**3. Technical Standards**

- Permitted users will be issued with a unique token (CLIENT\_KEY) and password (CLIENT\_SECRET) combination to control the access for all the web services covered under Exchange Integration.
- The web services will consume and produce both XML and JSON. The user can provide the content type in the request header. If the user does not provide any information, then the default content type will be JSON.
- The project will support ISO 8601.
- The project will only support HTTPS protocol for client and server communications.

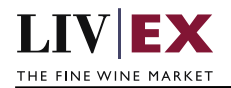

- The API will support the following method(s): **1.** GET / HEAD for read operation
- Pretty printing for output readability only is supported if required
- Compression for bandwidth savings are used
- Authentication mechanism will be custom based on CLIENT\_KEY and CLIENT\_SECRET
- The Heartbeat API will be accessible at https://api.liv-ex.com/exchange

# <span id="page-3-0"></span>**4. Request Header**

This information will be used to authenticate valid access to the REST API. Each user will have to provide the following information in the request header. Please note that the API expects the 4 headers as listed within this documentation and submitting a request with additional headers may lead to errors and/or failed responses.

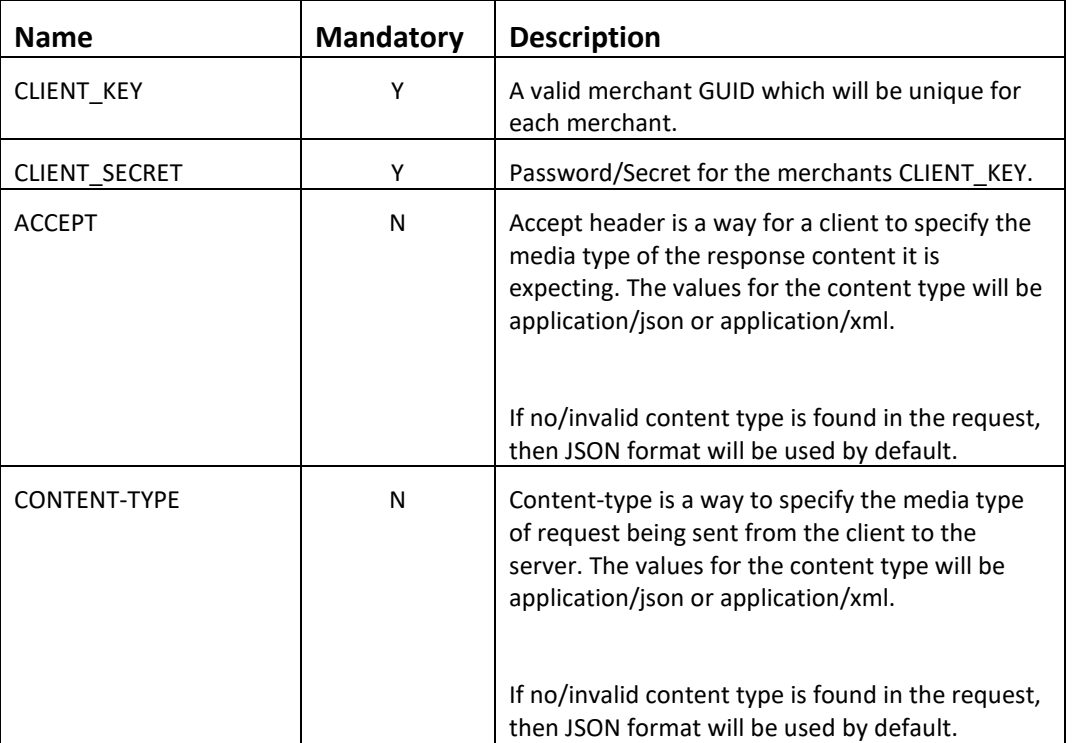

## **Param**

e.g.

 CLIENT\_KEY: 94B5CC70-BC3D-49C3-B636-C3C7552E543D CLIENT\_SECRET: merchantpasswd ACCEPT: application/json CONTENT-TYPE: application/json

 **Invalid header JSON response**

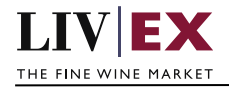

```
{
     "status": "Unauthorized",
     "httpCode": "401",
     "message": "Request was unsuccessful", 
     "livexCode": "R000"
     "apiInfo": { 
         "version": "2.0", 
         "timestamp": "1509753600", 
         "provider": "Liv-ex" 
    }
}
```
## **Invalid header XML response**

```
<Response>
     <Status>Unauthorized</Status> 
     <HttpCode>401</Code> 
     <Message>Request was unsuccessful.</Message>
     <LivexCode>R001</LivexCode>
     <ApiInfo> 
         <Version>2.0</Version> 
         <Timestamp>2017-11-04T11:12:30</Timestamp> 
         <Provider>Liv-ex</Provider> 
     </ApiInfo>
<Response>
```
# <span id="page-4-0"></span>**5. API Listing**

## <span id="page-4-1"></span>**5.1 Heartbeat (HEAD or GET method)**

### **Description**

This may be used by merchant systems to ping/poll the Exchange Integration service for availability, and if its available then further requests for Orders may be placed.

## **Base URI**

exchange/heartbeat

### **Response**

Exchange Integration service will respond with HTTP Code 200 - OK in the response, depending on whether a HEAD or GET request was made. HTTP HEAD - <https://api.liv-ex.com/exchange/heartbeat>

OK 200

HTTP GET - <https://api.liv-ex.com/exchange/heartbeat>

```
{
   "status": "OK",
   "httpCode": "200",
   "message": "available",
   "internalErrorCode": null,
   "apiInfo": {
     "version": "1.0",
     "timestamp": 1511190157556,
     "provider": "Liv-ex"
 },
```
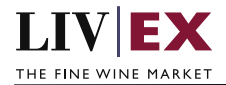

"orders": null

}

If the Exchange Integration service is down (because of maintenance or any network issues) then the response will return HTTP Error Code **500 - Internal Server Error.**

**Note:** Liv-ex will automatically suspend integrated merchants' SIB orders with 'suspended' status on the restart of the Exchange Integration service (if the Exchange Integration service has been down because of maintenance or any network issues). This should be followed by delete + add requests by the merchant system to be able sync and reinstate their respective positions.

### **Throttling**

Every heartbeat invocation registers as a valid API request, and will be used against the allowable throttling limit i.e. API calls made on hourly basis. Once threshold is reached no more calls will be allowed till next allowable time period.

# <span id="page-5-0"></span>**6. Supplementary API services**

orders API – place bids and offers on the exchange

heartbeat API – check the exchange is available

orderStatus API – check the status of specific bid/offer positions on the exchange

orderByUID API – sell stock you have stored in the Liv-ex Vine warehouse as Special Now

myPositions API – view and reconcile all your positions with Liv-ex (live or suspended)

bulkOrderAction API – suspend, reactivate and renew positions on the exchange in bulk

# <span id="page-5-1"></span>**7. Response Codes**

This section describes the response codes that will be returned by the Exchange Integration services.

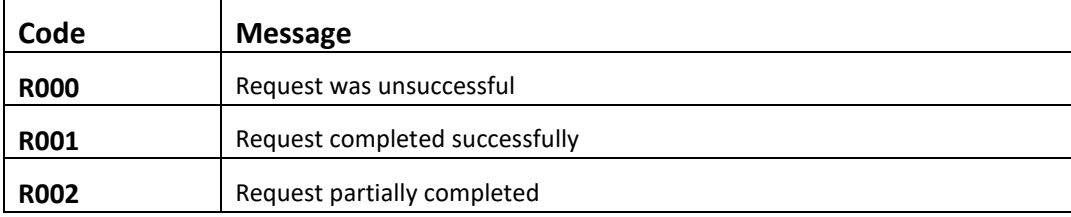

## <span id="page-5-2"></span>**7.1 HTTP Status codes**

HTTP defines a bunch of meaningful status codes that can be returned from our API. These can be leveraged to help our API Merchants/consumers route their responses accordingly:

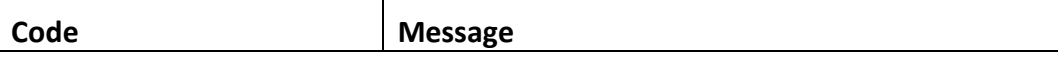

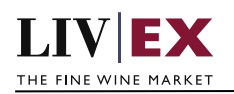

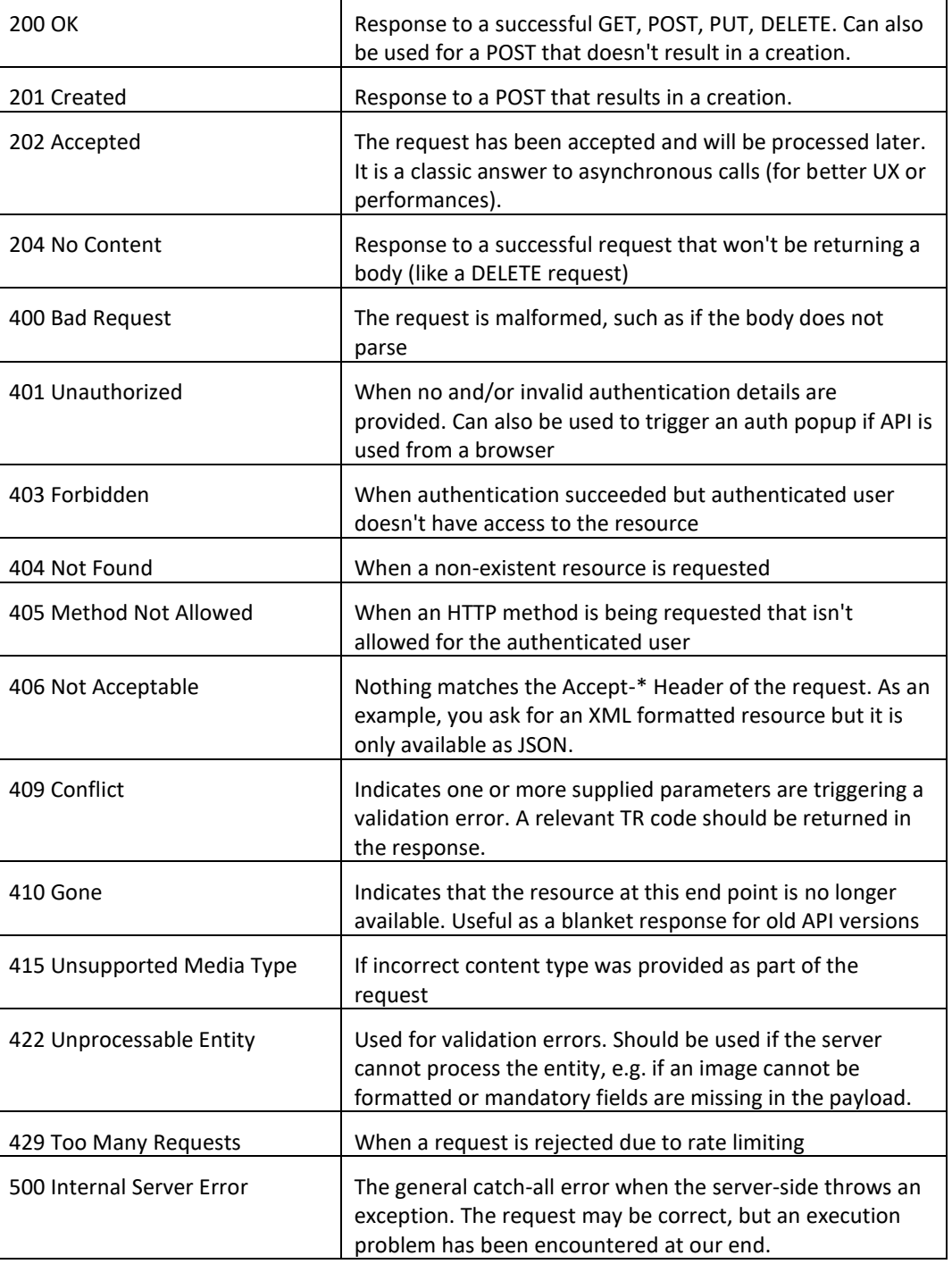